### **DAFTAR ISI**

Halaman

<span id="page-0-0"></span>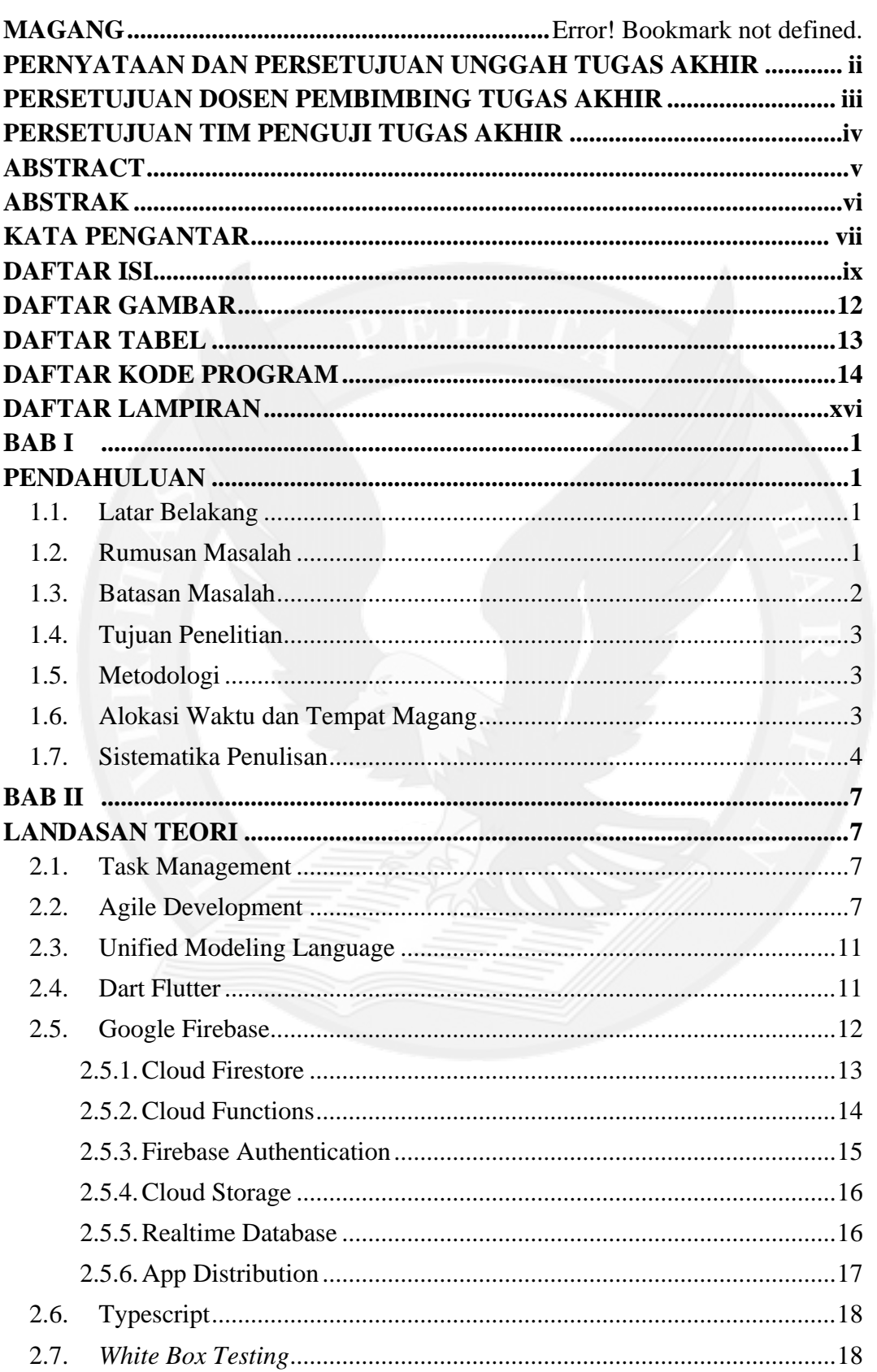

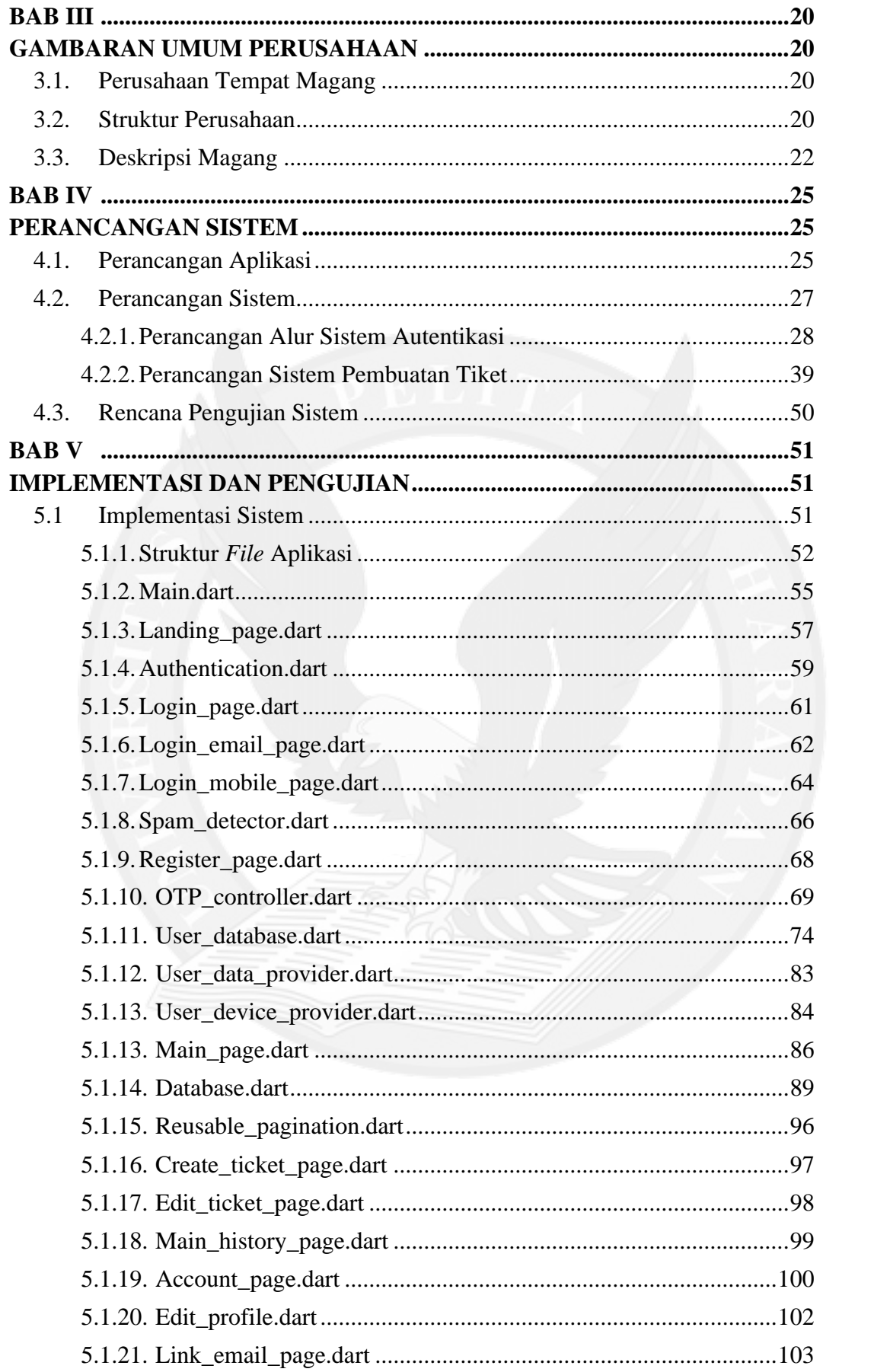

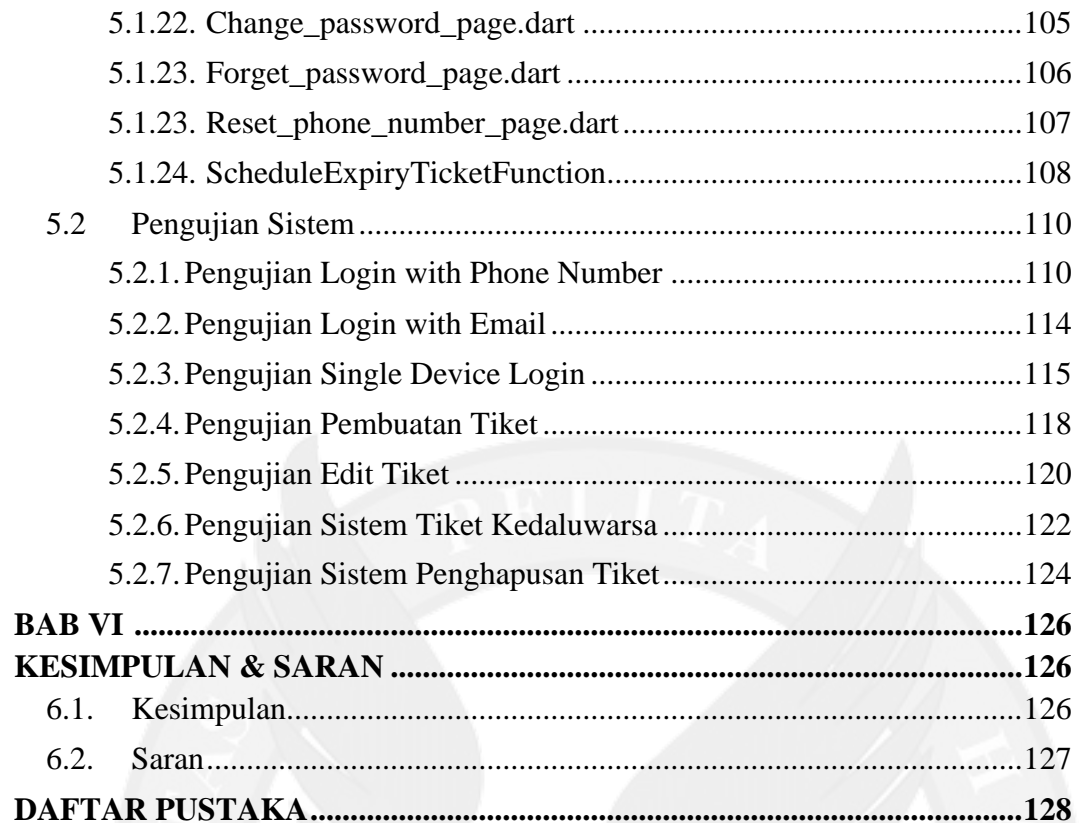

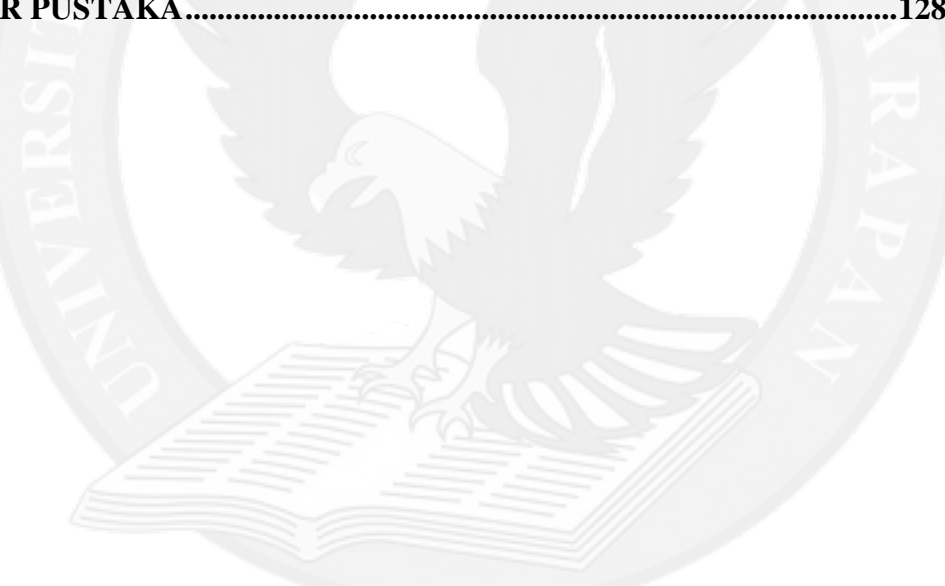

### **DAFTAR GAMBAR**

<span id="page-3-0"></span>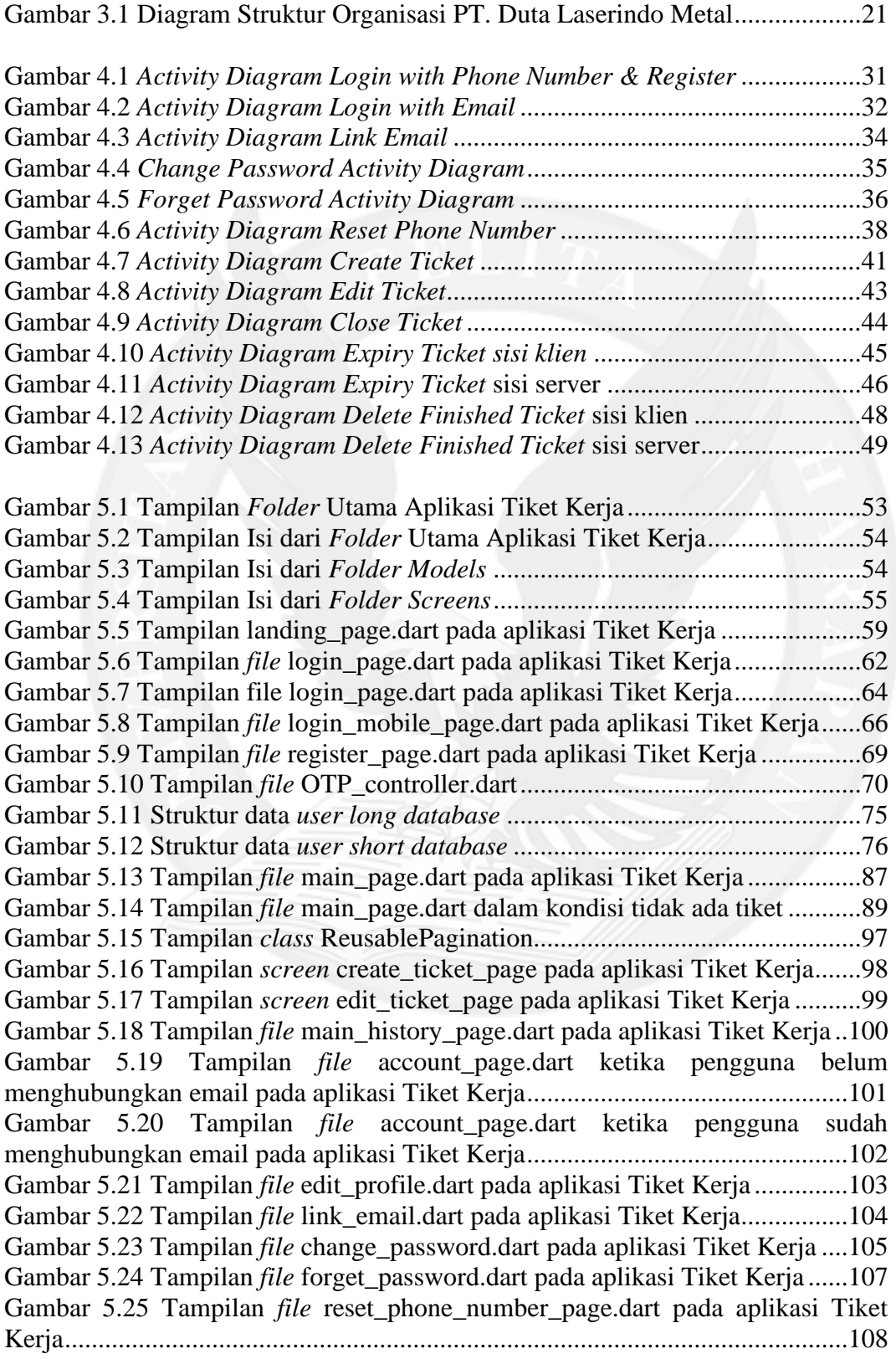

## **DAFTAR TABEL**

<span id="page-4-0"></span>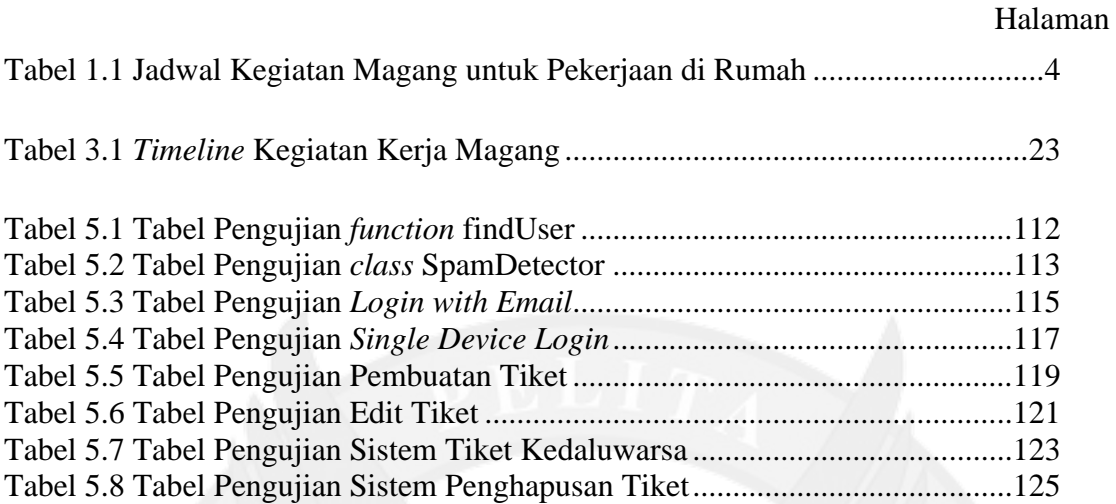

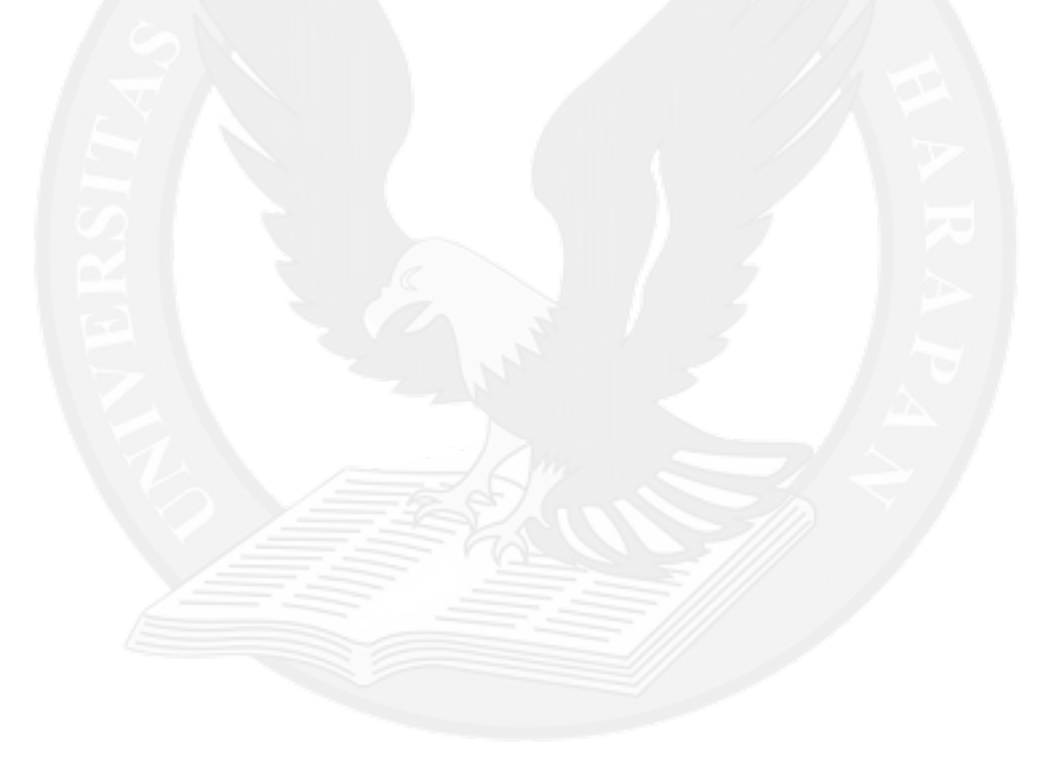

## **DAFTAR KODE PROGRAM**

#### Halaman

<span id="page-5-0"></span>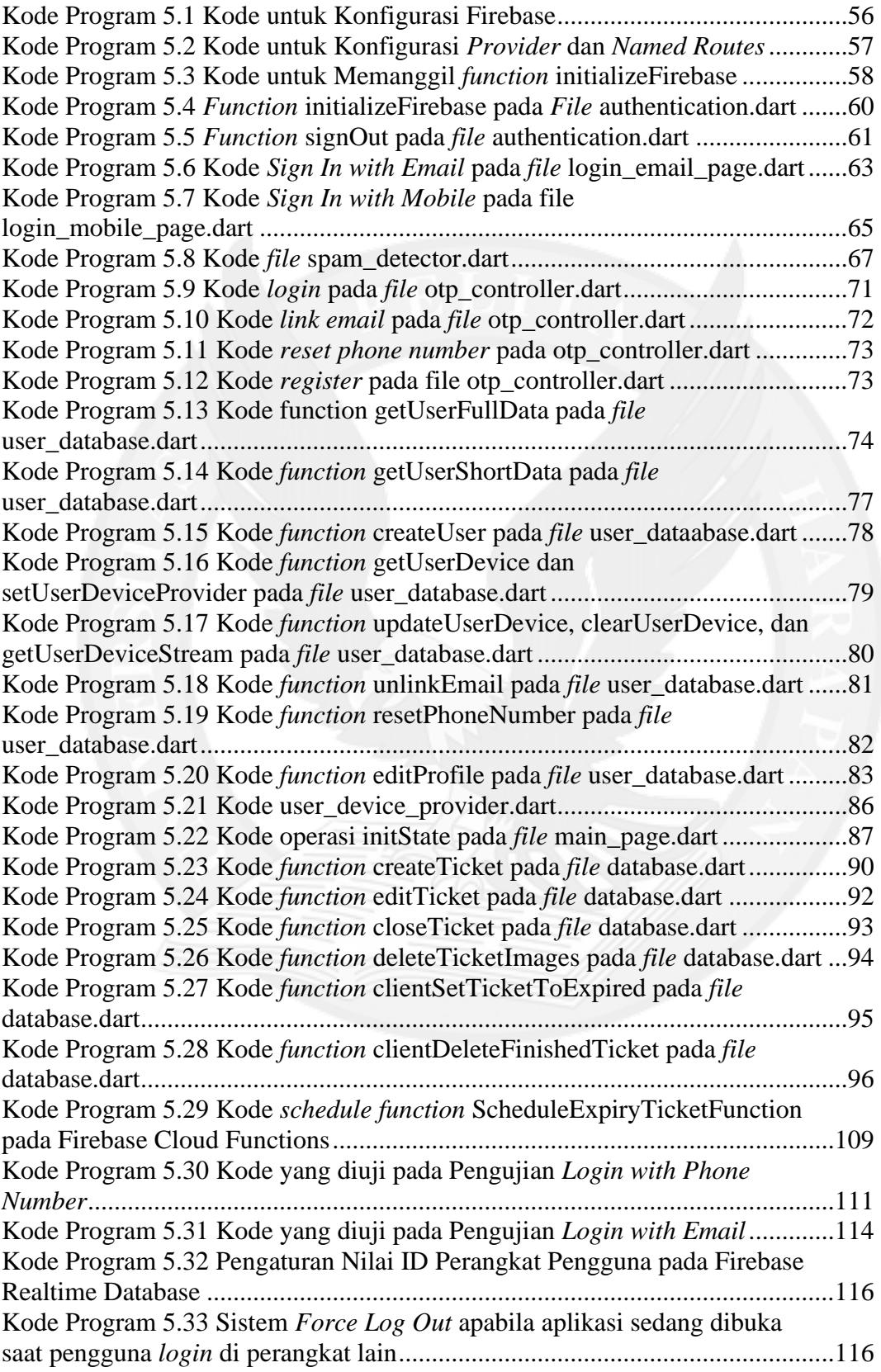

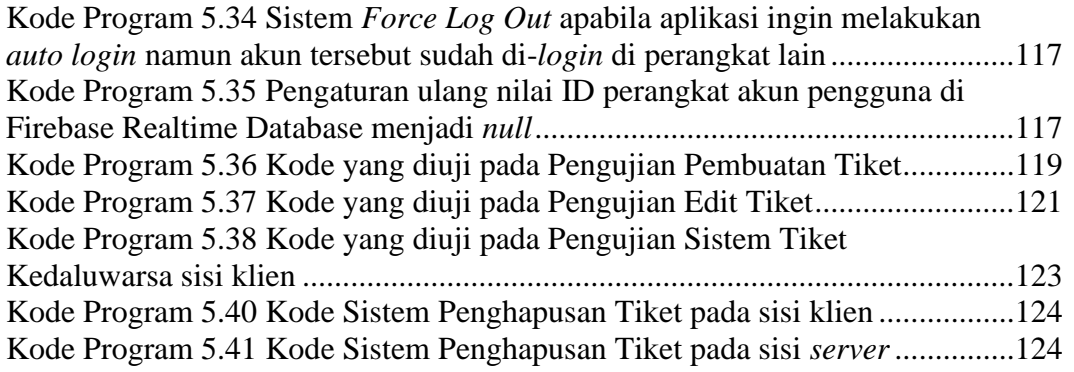

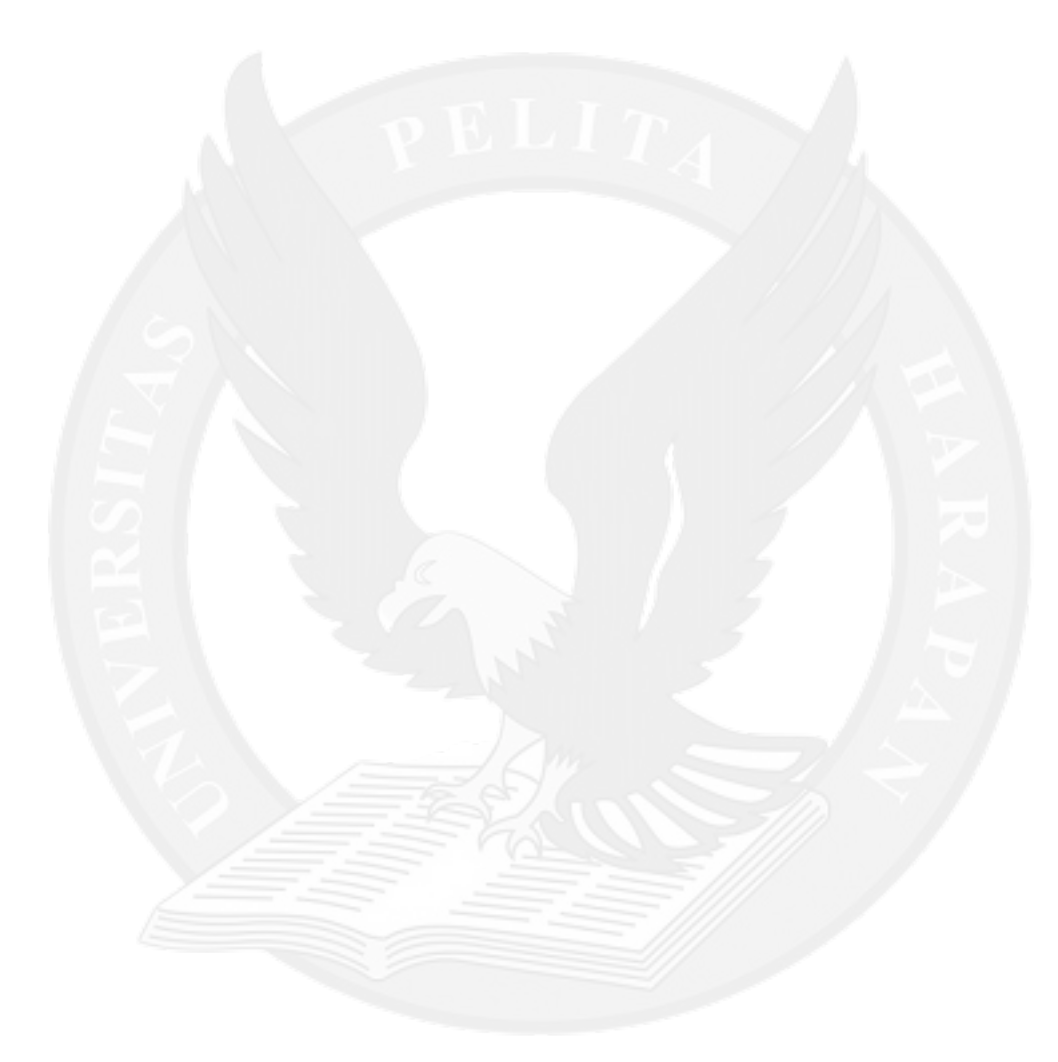

# **DAFTAR LAMPIRAN**

halaman

<span id="page-7-0"></span>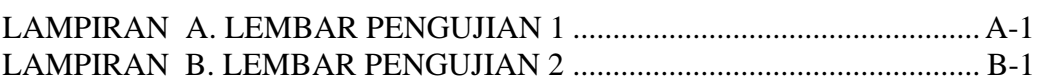

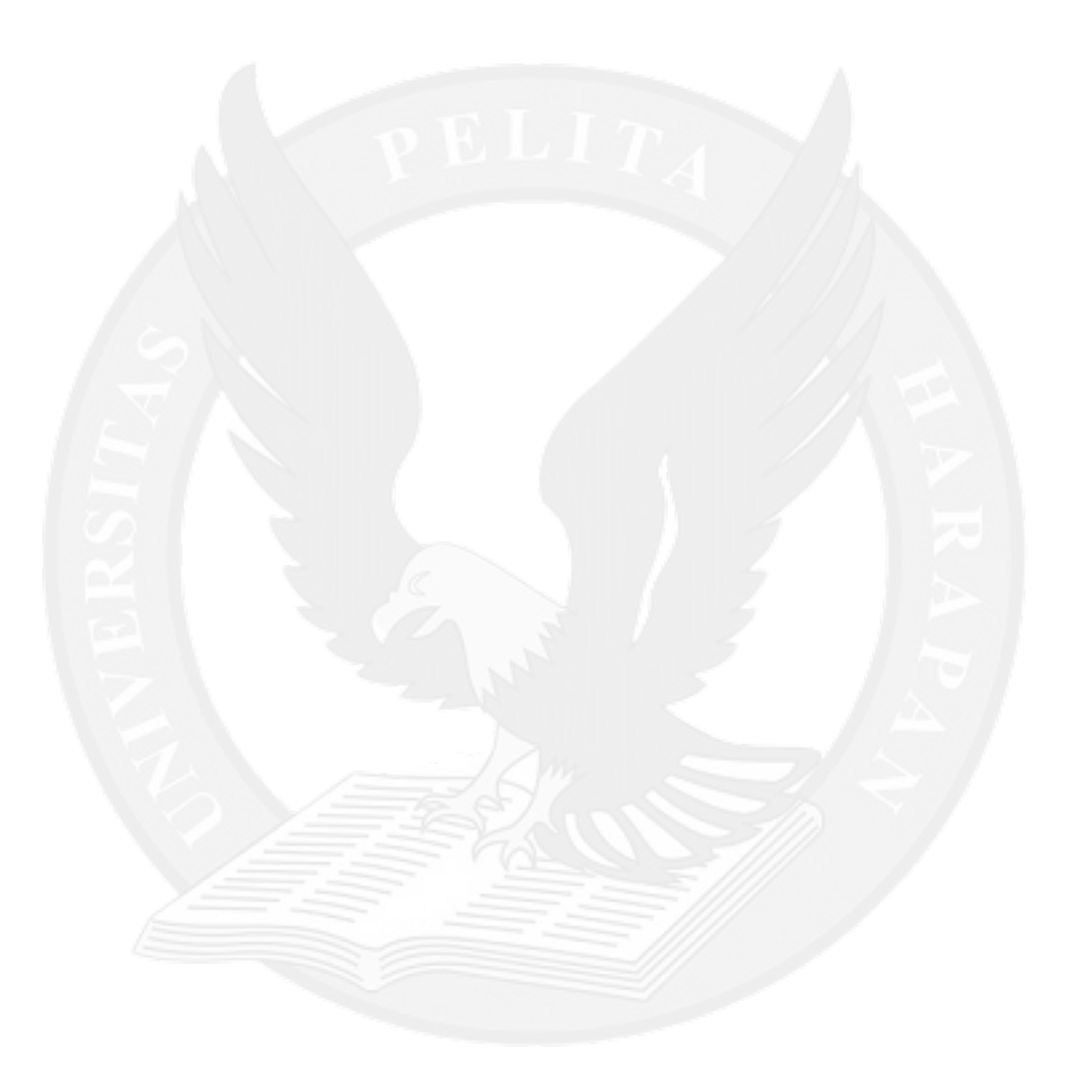